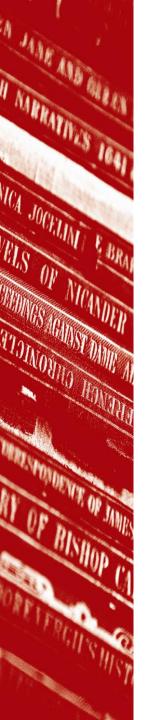

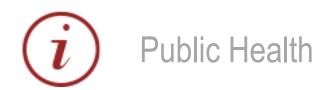

## **Searching for Information**

Paula Funnell p.a.funnell@qmul.ac.uk

**Senior Academic Liaison Librarian (Medicine and Dentistry)** 

www.library.qmul.ac.uk

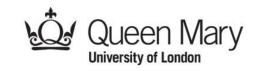

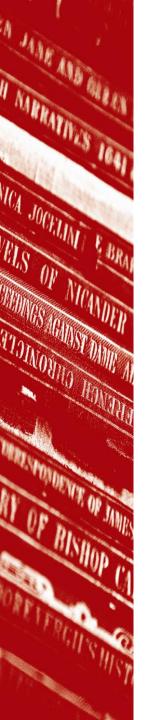

## Learning outcomes

- To know where to look for good quality information on the web
- To learn how to use key medical databases effectively

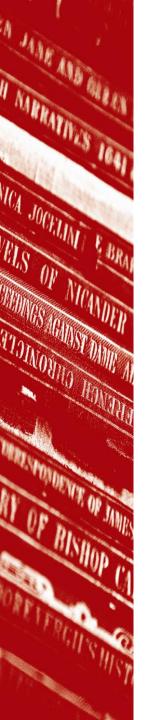

# Useful web pages

- Search engines that search specifically across good quality health related resources
- Websites with a public health focus

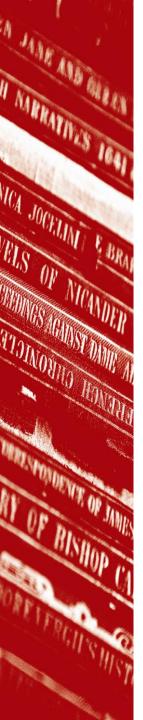

## NHS Evidence

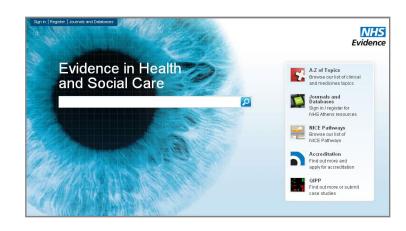

- Easy to use
- Searches across high-quality healthcare specific resources
- Provided and managed by NICE
- Wide range of filters allow you to narrow down your search e.g. by type of information or date of publication

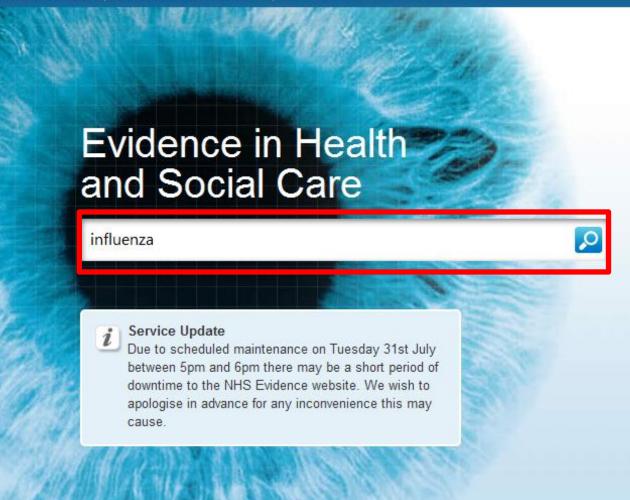

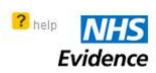

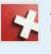

A-Z of Topics Browse our list of clinical

and medicines topics

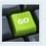

Journals and Databases Sign in / register for NHS Athens resources

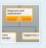

NICE Pathways
Browse our list of
NICE Pathways

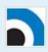

Accreditation Find out more and apply for accreditation

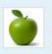

Public Health
Find out more about
Public Health Evidence

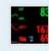

QIPP Find out more or submit case studies

About us

A-Z of Topics

NHS Evidence content

NICE Pathways

Accreditation

Journals and Databases

NHS Evidence search

QIPP

Mobile

Downloads

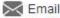

Discover My Evidence

Discover the benefits of registering for My Evidence

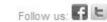

My Evidence **Journals and Databases** Sign In

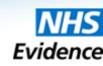

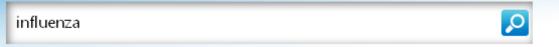

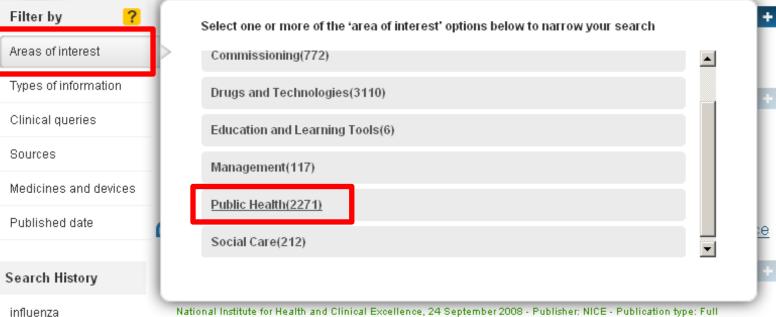

National Institute for Health and Clinical Excellence, 24 September 2008 - Publisher: NICE - Publication type: Full Guidance

PDF

### Influenza - seasonal

...and zanamivir for the prophylaxis of influenza, and the technology appraisal guidance...oseltamivir and zanamivir for the treatment of influenza, both published by the National Institute...topic covers the management of seasonal influenza and post-exposure prophylaxis of seasonal...

Clinical Knowledge Summaries, 24 August 2009

### Immunizations - seasonal influenza

...the 'Green Book' chapter 19, Influenza (updated in July 2010) [DH, 2010b...covers immunization against seasonal influenza ('flu'). This CKS topic does not cover the prevention of influenza other than by

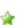

🍲 dynamic filter

Smoking Cessation

Asthma

oral health

Clopidogrel clopdigrel

dental caries

clinical rational

examination rational clinical examination

turn off . clear

My Evidence Journals and Databases Sign In

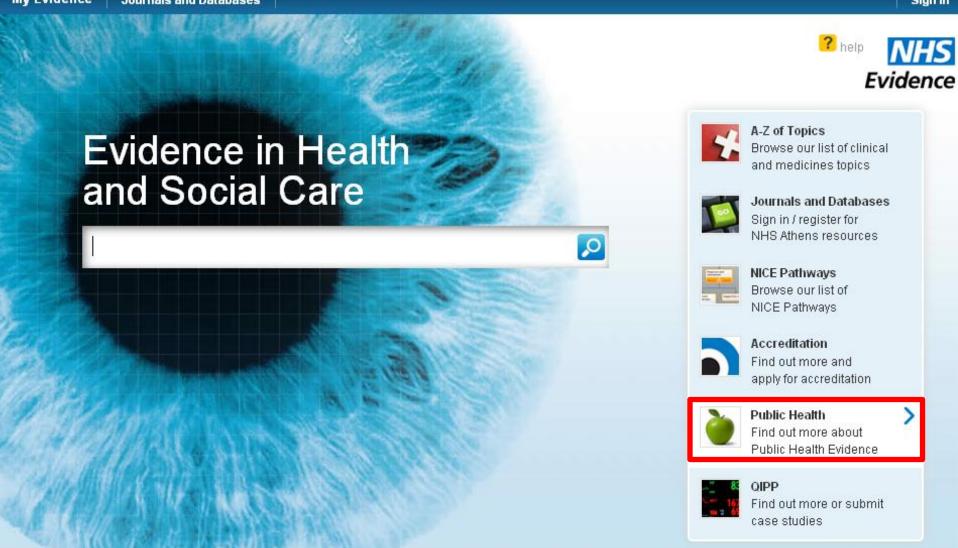

Downloads

About us

A-Z of Topics

NHS Evidence content

NICE Pathways

Accreditation

Journals and Databases

NHS Evidence search

QIPP

M Email

Discover My Evidence

Discover the benefits of registering

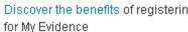

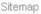

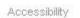

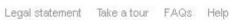

Mobile

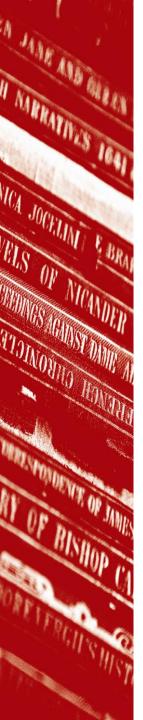

# Solutions for Public Health

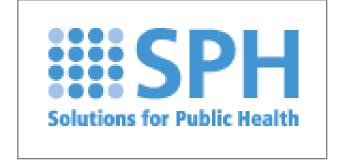

- NHS public health organisation
- Provides public health resources and publications
- Links to other useful public health websites

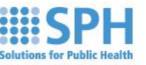

### better health, better value healthcare

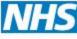

Home

/Vho we are

What we do

Search

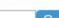

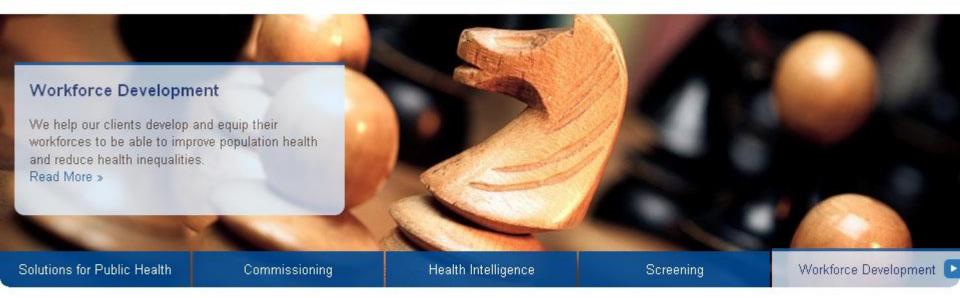

### Clinical Commissioning Groups

# Phealth Mental Mental M

What's It All About? »

Supporting evidence-based, best value healthcare decisions »

Supporting the development of public health skills »

### SPH Viewpoint

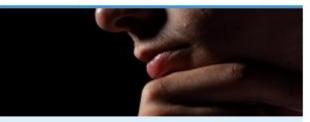

QIPP Stakeholder Findings Report: Jun12 »

Top Tips for Priority Setting »

Local Government Colloquium Report »

You can now follow us on Twitter »

#### What's new

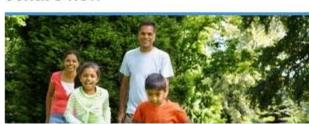

Co-production model for health & wellbeing »

Obesity and the Environment - Mapped: Fast food outlets »

Video Sir Muir Gray, Better healthcare public health »

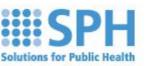

### better health, better value healthcare

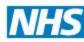

Home

Who we are

What we do

Search

Go

Home → What we do → Workforce Development

Health Intelligence

Workforce Development

Services

Outcomes

Resources

Publications

Events

Screening

Commissioning

Local Government

Rapid Response

Outcomes

Our work

What's new

Events

Links

SPH Viewpoint

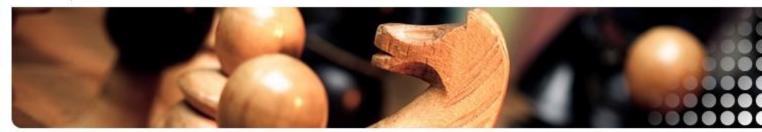

### Better workforce development

Challenges

In order to meet today's and tomorrow's public health challenges organisations must seek to develop and equip their workforces to be able to improve population health and reduce health inequalities. With the expectation that public health is everybody's business, along with the need to deliver more for less, organisations can maximise health outcomes by building a workforce for the future which fully understands its contribution to health and wellbeing, is competent, valued and motivated.

What we do?

We work UK-wide across the full spectrum of the public health workforce from policy makers, specialists, practitioners, through to those who make a substantial contribution to the health and wellbeing of the population but who would not necessarily call themselves public health workers. We work across all sectors, levels, professions and settings.

From our unique knowledge and understanding of the whole public health workforce we are able to help our clients plan, redesign and develop their workforces to bring about change and deliver public health solutions. We help them review their systems and functions and engage with their workforce so that they can together deliver their joint

#### Services

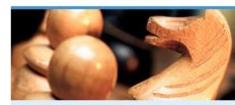

Developing workforces »

Developing capability »

Policy and guidance »

Developing capacity »

#### Our work

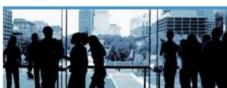

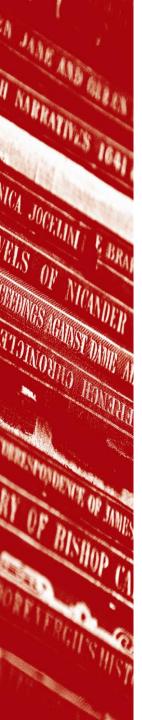

# Department of Health

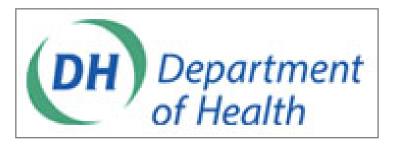

- Provides strategic leadership for public health, the NHS and social care in England
- Find government publications
- Specific section on public health policy

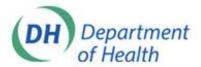

### Department of Health

Public health, adult social care, and the NHS

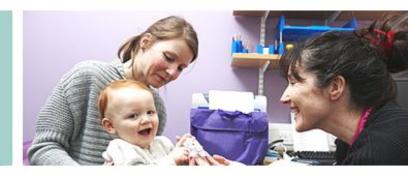

Home About us

News:

Publication s

Policy

Home > About us

#### About us

NHS

Public health

Social care

The Department of Health provides strategic leadership for public health, the NHS and social care in England.

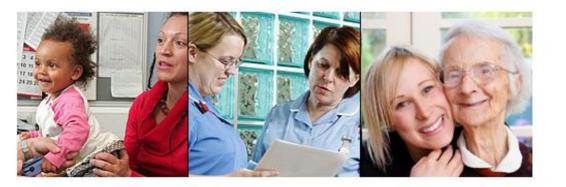

The Department of Health's purpose is to improve England's health and well-being and in doing so achieve better health, better care, and better value for all.

#### About us

- How DH works
  - Boards and committees
  - Equality in DH
  - Procurement
  - ► Research & development
- ► People
  - Chief Professional Officers
  - Senior team.
  - Ministers
  - National Clinical Directors
- Public hodies
  - Advisory Bodies
  - Arm's length bodies

#### About us quick links

#### Subscribe

RSS library

👺 Email updates 🗗

#### Connect with DH

- Contact DH
- 🖪 Follow DH on Twitter 🗗
- 🕟 Read our blogs 🗗
- Watch our videos 🗗
- 🚮 Find DH on Facebook 🗗
- ז See our photos 🗗

#### 

- Tips to tackle the back to school blues
- New fund will boost digital innovation

#### 😽 l séasé bullatina

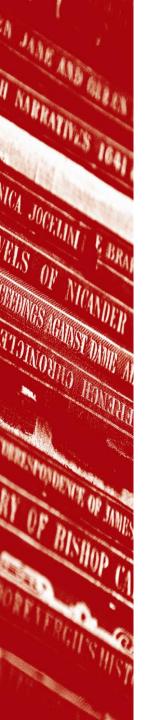

# World Health Organisation

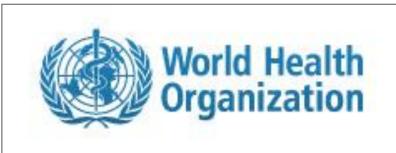

- Provides leadership on global health matters
- Articulates ethical and evidence-based policy options
- Monitors the health situation and assesses trends
- Links to statistics and other publications

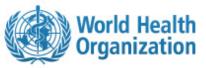

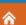

**Health topics** 

Data and statistics

Media centre

**Publications** Countries

Programmes and projects

About WHO

Q

Search

Advanced search

### Buruli ulcer: 80% cure with early detection and antibiotics

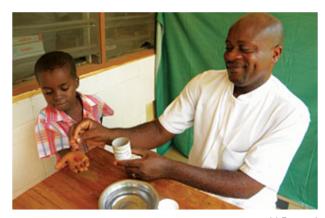

31 August 2012 - Buruli ulcer is an infectious disease which can lead to permanent disfigurement and disability. However, 80% of cases detected early can be cured with a combination of antibiotics. This fact sheet provides updated figures, current treatment and information about WHO's work to prevent and control Buruli ulcer.

Read the fact sheet on Buruli ulcer More on WHO's Buruli response

Y. Barogui

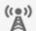

#### Disease outbreak news

Information about disease outbreaks

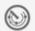

#### **Emergencies and disasters**

Humanitarian health action

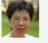

#### Director-General

Director-General and senior management

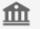

#### Governance

Constitution, Executive Board and World Health Assembly

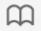

#### WHO guidelines

A selection of evidence-based guidelines

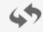

#### WHO reform for a healthy future

Addressing public health challenges in the 21 sticentury

Buruli ulcer: 80% cure with early detection and antibiotics

Combating HIV through integrated care for drug users in Ukraine

Ebola in western Uganda: answers and actions

WHO welcomes landmark decision from Australia's High Court on tobacco plain packaging act

Foodborne disease

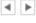

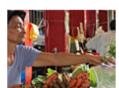

Foodborne disease

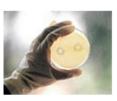

Foodborne disease surveillance

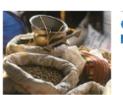

Global Foodborne Infections Network (GFN)

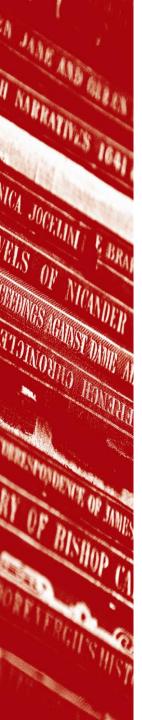

### **Databases**

- Vast collections of references of published research
- Filters can be applied to narrow results down
- Searches can be combined and saved for future use
- References can be imported to EndNote Web

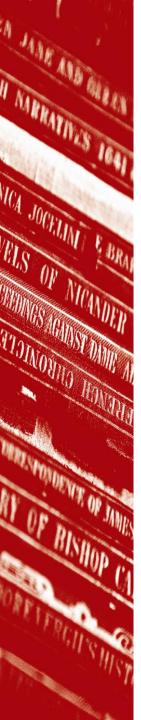

# MEDLINE (PubMed)

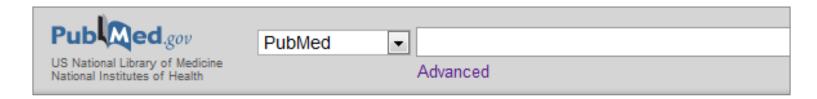

- PubMed is a search interface for the MEDLINE database
- Database of references and abstracts of journal articles
- Covers the broad field of biomedicine
- Special QM PubMed address for easier full-text access

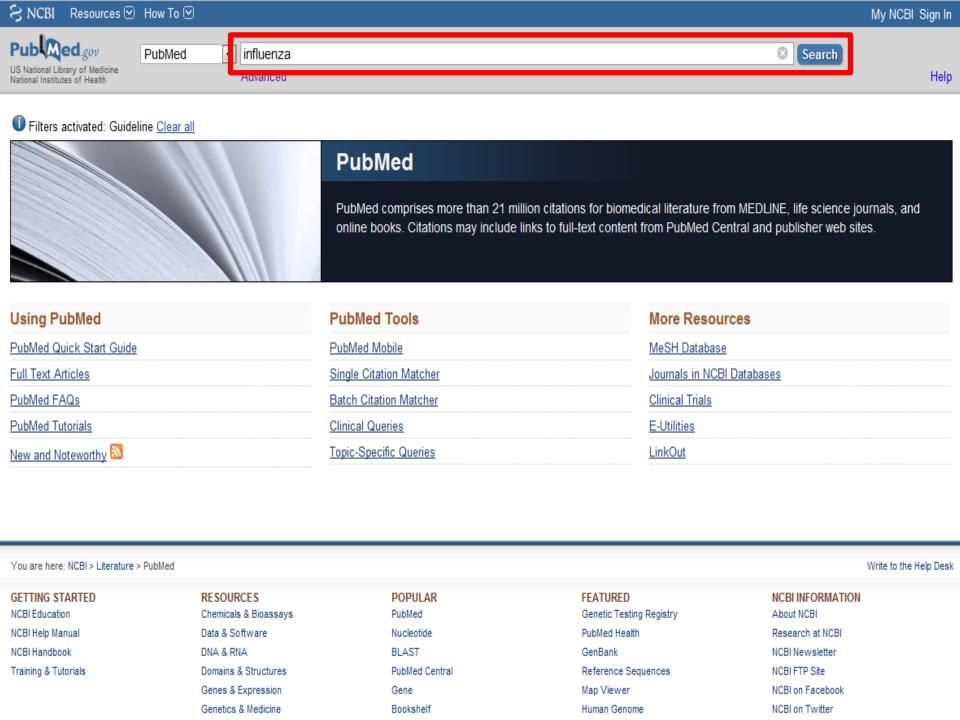

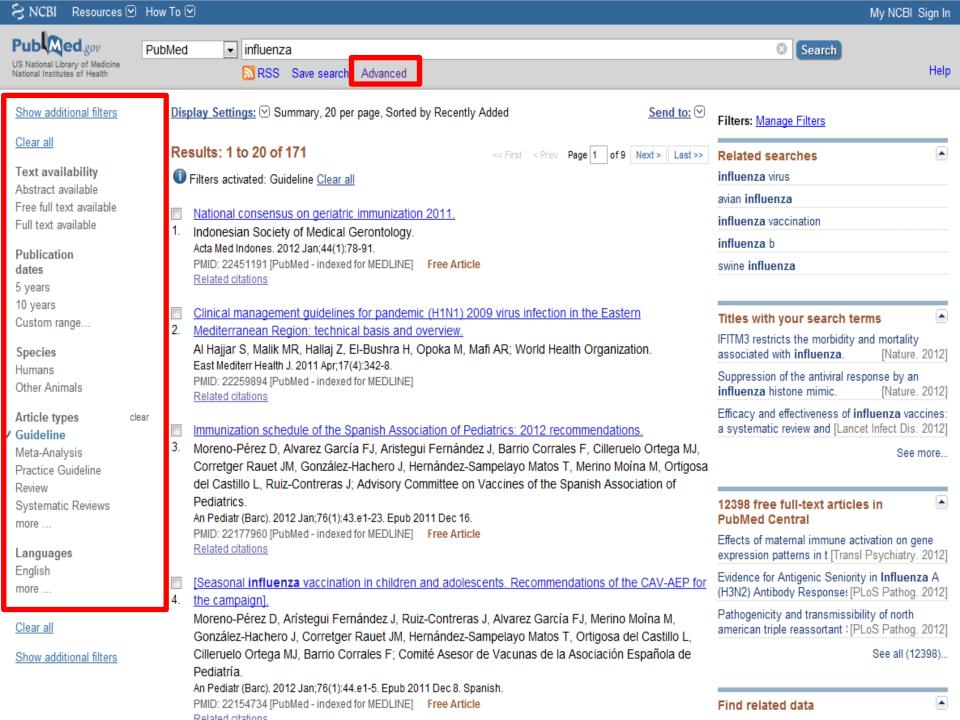

#### **PubMed Advanced Search Builder**

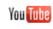

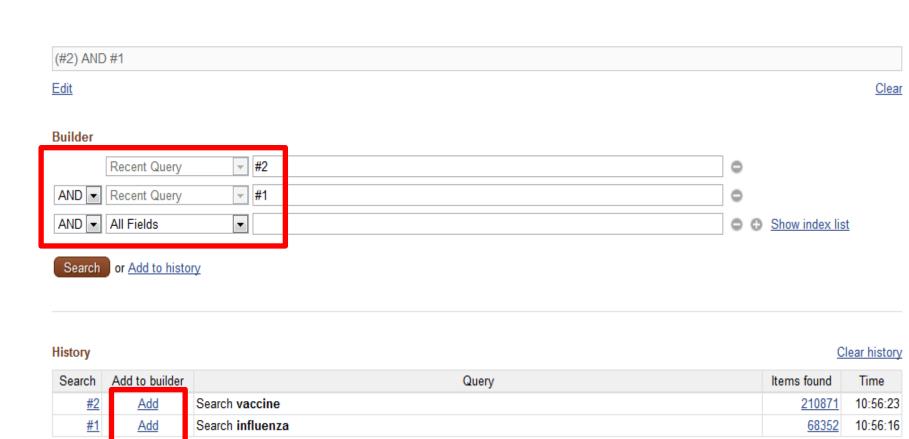

You are here: NCBI > Literature > PubMed

NCBI INFORMATION **GETTING STARTED** RESOURCES **POPULAR FEATURED** NCBI Education Chemicals & Bioassays PubMed Genetic Testing Registry About NCBI NCBI Help Manual Data & Software Nucleotide PubMed Health Research at NCBI NCBI Handbook DNA & RNA BLAST GenBank NCBI Newsletter Reference Sequences Training & Tutorials Domains & Structures PubMed Central NCBI FTP Site Genes & Expression Gene Map Viewer NCBI on Facebook Canatice & Madicine NCRI on Twitter Rookehelf Human Genome

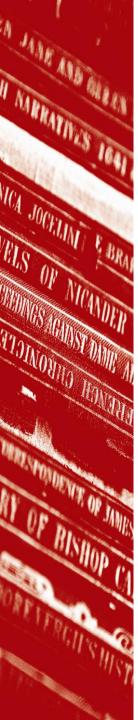

## Web of Science

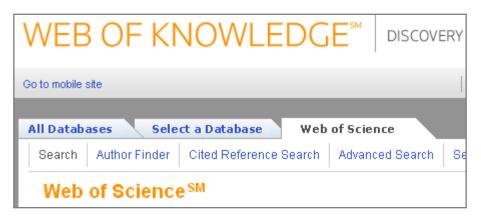

- Part of ISI Web of Knowledge
- Contains:
  - Science Citation Index
  - Social Sciences Citation Index
  - Arts and Humanities Citation Index
- Need to log in off campus

### WEB OF KNOWLEDGE<sup>™</sup> discovery starts here

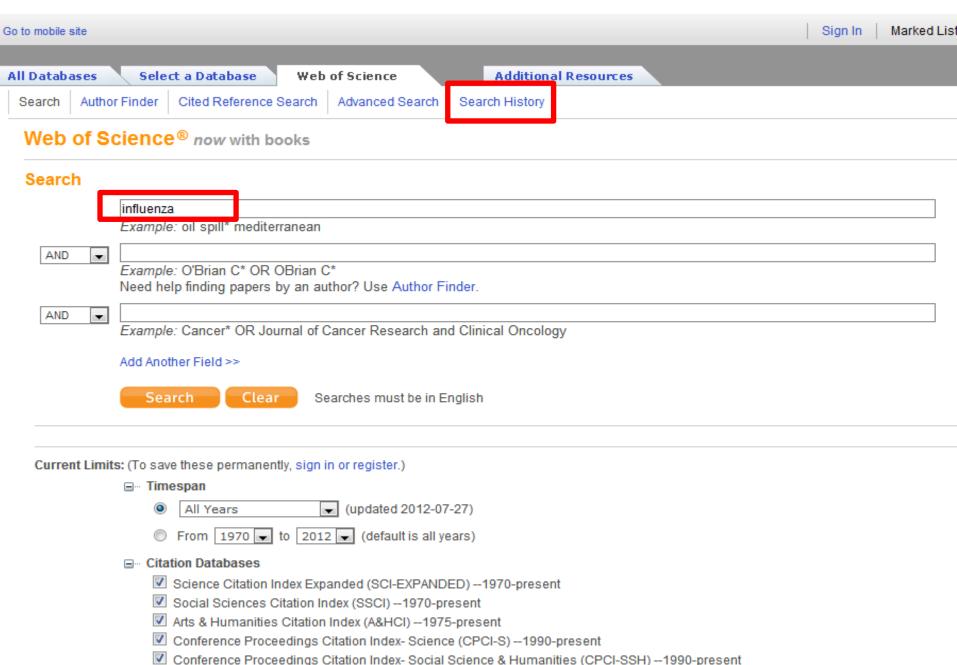

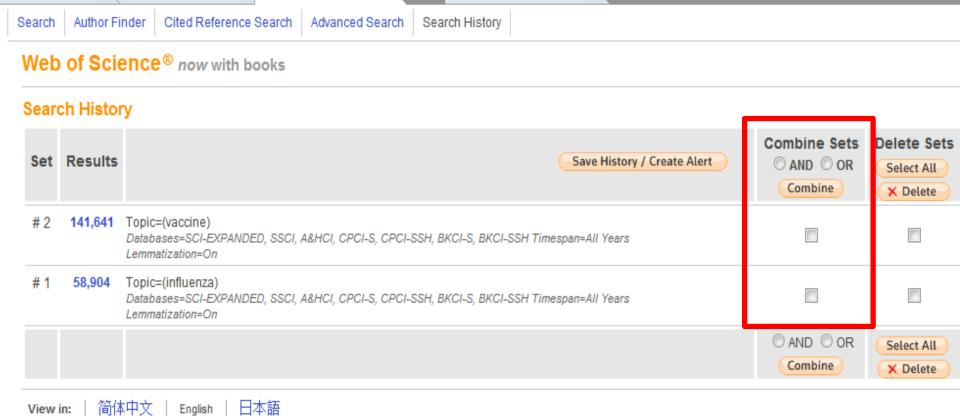

**Additional Resources** 

© 2012 Thomson Reuters | Terms of Use | Please give us your feedback on using Web of Knowledge.

Select a Database

Web of Science

All Databases

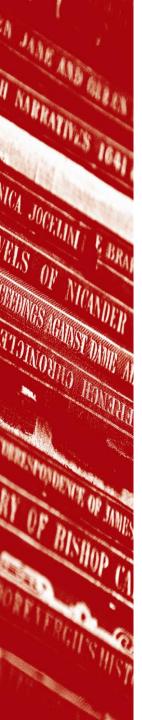

# Scopus

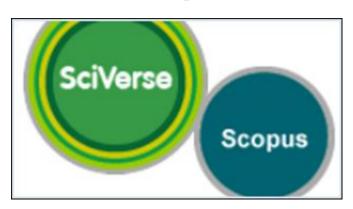

- World's largest abstract and citation database
- Search across a range of subject areas
- Includes Medline coverage
- Need to log in off campus

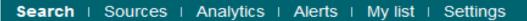

Scopus

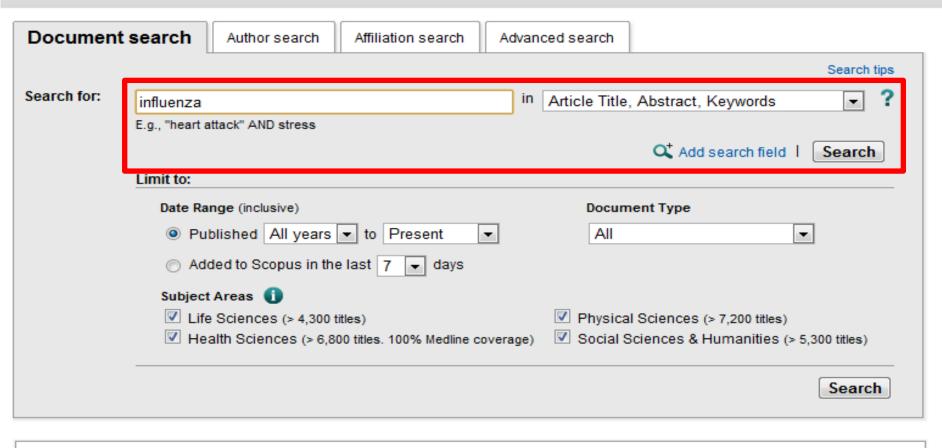

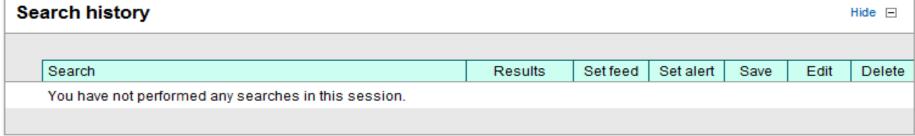

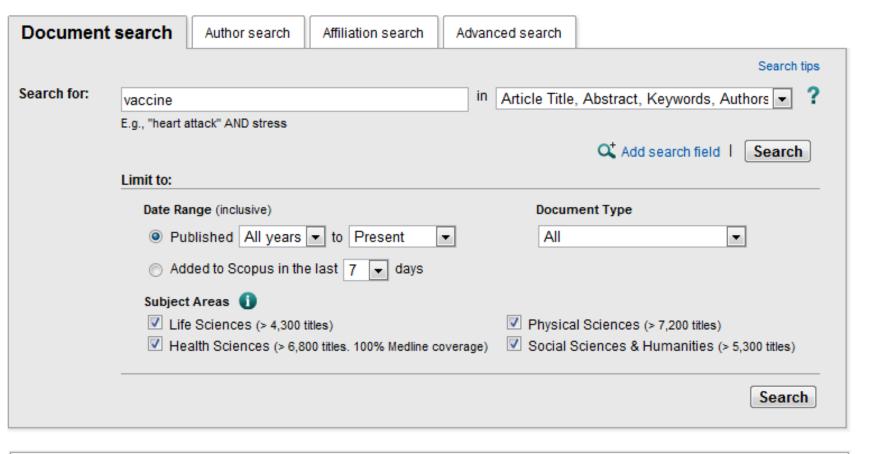

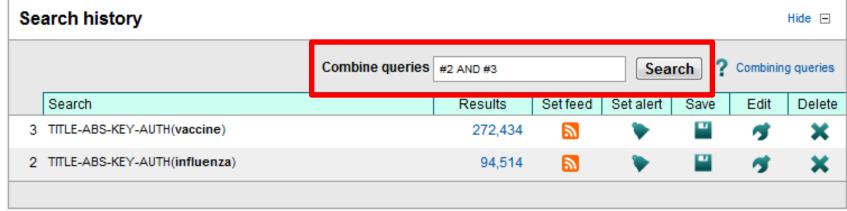

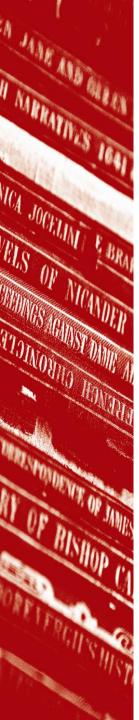

# The Cochrane Library

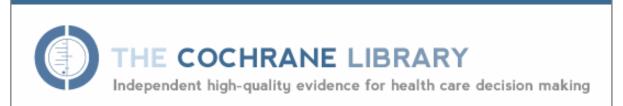

- High quality systematic reviews
- Already been critically appraised
- Full text available
- Also contains abstracts of other systematic reviews and clinical trials

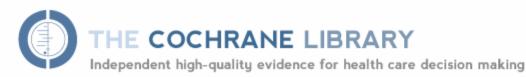

#### SEARCH THE COCHRANE LIBRARY

Title, Abstract or Keywords

GO

HOME 🏤

SIGN UP

LEARN

ACCESS 🔓

HELP (A)

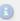

Advanced Search

#### BROWSE COCHRANE DATABASE OF SYSTEMATIC REVIEWS

Issue 7 of 12, July 2012

Anaesthesia & pain control (198)

Blood disorders (115)

Cancer (391)

Child health (1438)

Complementary & alternative medicine (532)

Consumer & communication strategies (48)

Dentistry & oral health (129)

Developmental, psychosocial, & learning problems (101)

Ear noce 9, threat (122)

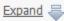

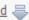

### Other Browse Options

#### SPECIAL COLLECTIONS

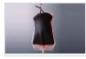

Avoiding unnecessary blood transfusion

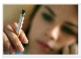

World No Tobacco Day

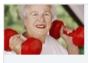

Physical activity and exercise for health and well being of older people

View all

#### EDITORIAL 5

Health protection and heatwayes: the need for systematic reviews

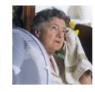

Following several major heatwaves in Europe and the USA. there has been an increased interest in health protection

measures to reduce the impacts of such extreme weather events on human health. Heatwayes are also an issue for mass gatherings and heatwave planning has been incorporated into the preparation for the Olympics this month...

Read more | View archive

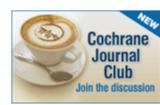

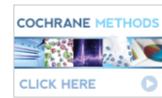

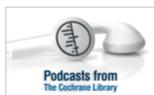

HIGHLIGHTED NEW AND UPDATED COCHRANE REVIEWS

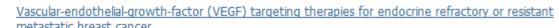

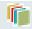

Wiley Online Library home

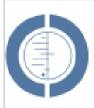

### THE COCHRANE LIBRARY

Independent high-quality evidence for health care decision making

from The Cochrane Collaboration

#### COCHRANE REVIEWS

By Topic New Reviews Updated Reviews A-Z By Review Group

Advanced Search | MeSH Search | Search History | Saved Searches

Enter a term below and click Search to continue.

|       | Search For: To search using field labels (e.g. heart:ti) use the Search History | In:<br>/ page.  |
|-------|---------------------------------------------------------------------------------|-----------------|
|       | influenza                                                                       | Search All Text |
| AND ▼ | vaccine                                                                         | Search All Text |
| AND ▼ | Enter search term 3                                                             | Author          |
| AND 🔻 | Enter search term 4                                                             | Abstract        |
| AND ▼ | Enter search term 5                                                             | Keywords ▼      |
|       | Search Go directly to Search History                                            |                 |

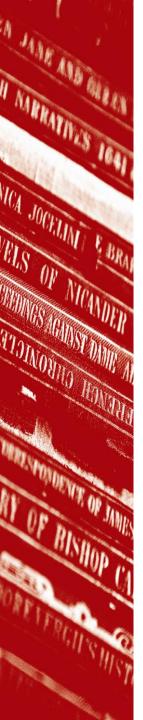

# Broadening your search

- An OR search combine two synonyms to give a larger number of results
- Child health OR paediatrics will search for any articles containing one or both of the terms

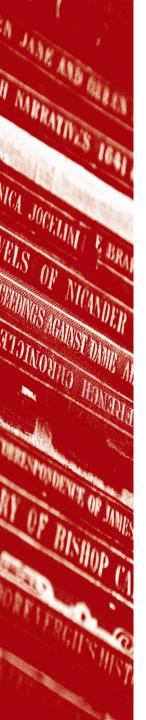

# Broadening your search

- Truncation add an asterisk to the stem of a word
- Injur\* will search for injury, injuries, injured, injuring . . .

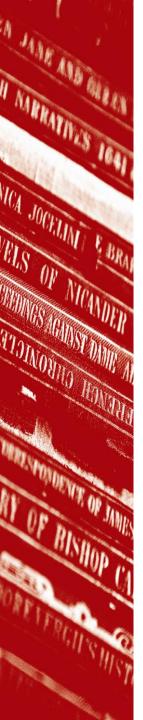

# Narrowing your search

- An AND search combine two elements of your search question to give a smaller number of results
- Asthma AND children will search for any articles containing both of the terms

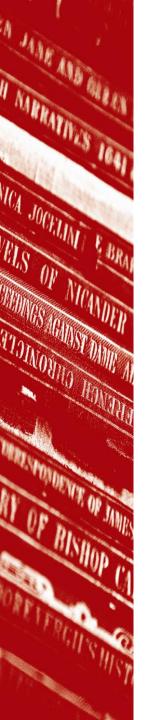

# Narrowing your search

- Phrase searching enclose phrase within quotation marks
- "diabetes mellitus" will return results where diabetes and mellitus appear side by side in the title or abstract

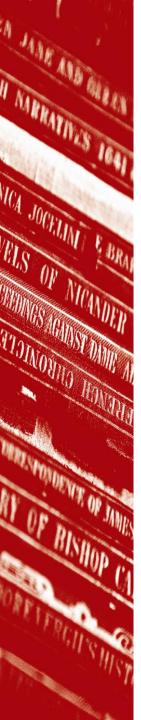

# Subject headings & thesaurus terms

- E.g. MeSH terms in PubMed
- Alternative to keyword searching
- Fixed set of terms assigned to define the main focus of an article
- Each article "tagged" with several headings
- Heading not necessarily a word that appears in title or abstract
- PubMed automatically searches MeSH terms. Check the search details box.

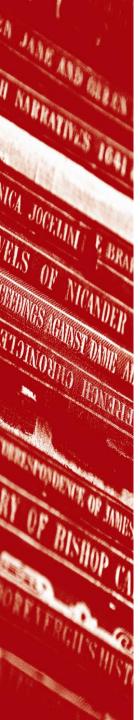

# Summary

 Use specialist search engines to search across a wide range of good quality web resources

 Use databases to find academic research articles, both primary research as well as review articles